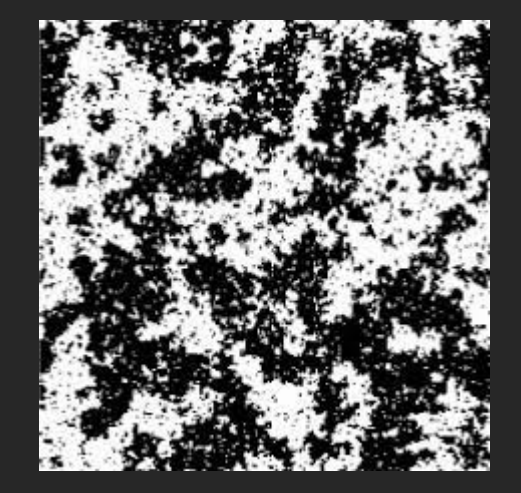

6 de Mayo de 2021

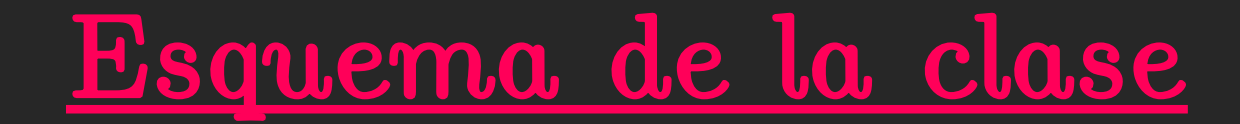

Dividiremos la clase en dos partes

- Algoritmo de Metropolis

- Magnitudes termodinámicas: energía y magnetización

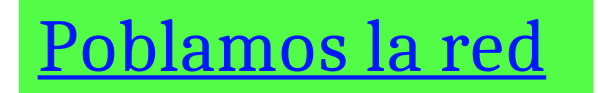

Podemos hacerlo como antes con una cierta probabilidad de ocupación ¿Como simulamos T alta?

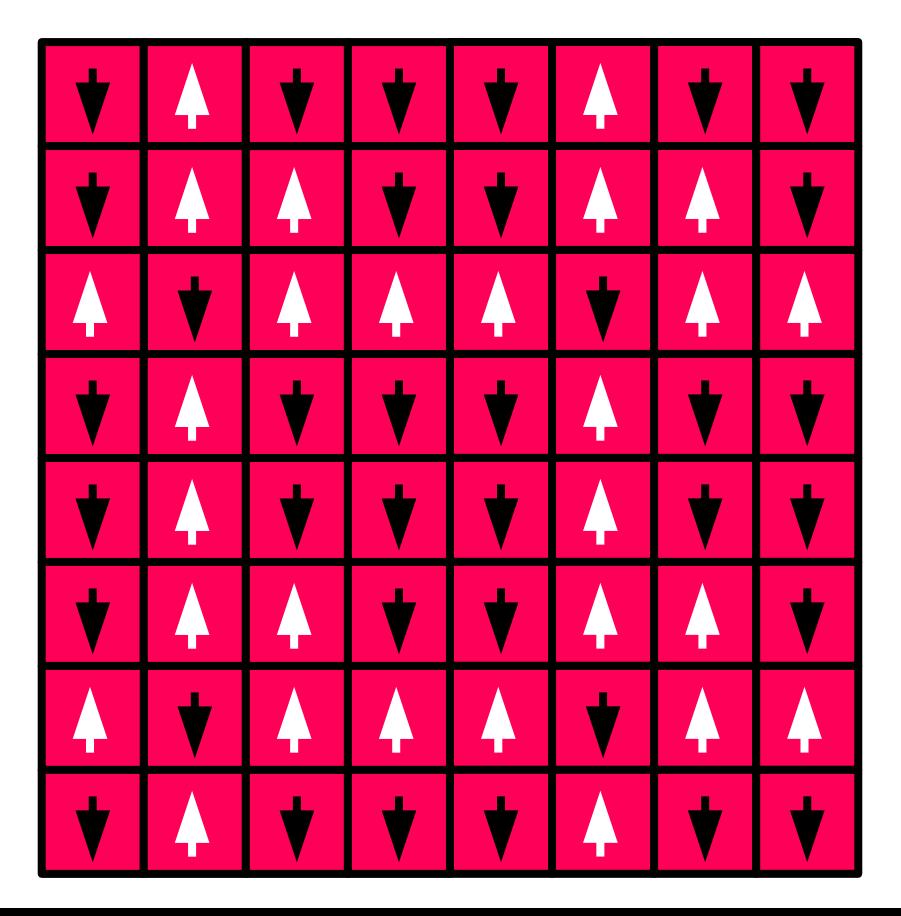

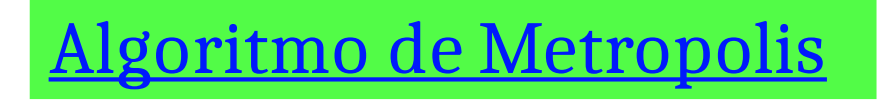

Una vez poblada la red, la hacemos evolucionar (no en el tiempo!)

Les propongo usar sub-funciones:

**Metropolis() { pick\_site(); flip(); }**

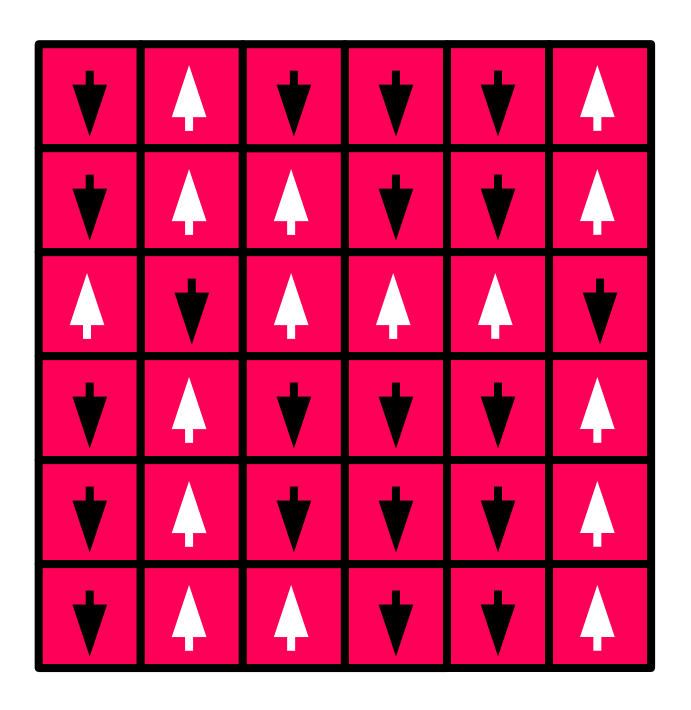

**pick\_site()**

Elegimos arbitrariamente un spin de la red

Veamos dos posibles formas:

a) Índice de 0 a N-1

b) Usando filas y columnas (tipo matriz). Usamos dos números random desde 0 hasta L-1

Ej. cada uno los podemos elegir usando rand()%L

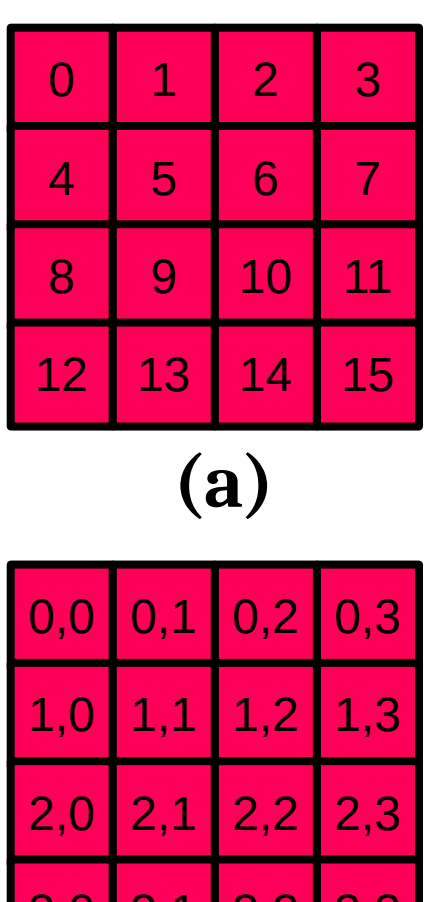

 $3,1$  3,4  $3,3$ 

**(b)**

## **flip()**

Elegido un spin (azul) nos fijamos cuales son sus vecinos inmediatos (primeros vecinos).

Elegido = fila\*L+columna

Debemos actualizar "fila" y "columna":

fila\_abajo =  $(\text{fila+1+L})\%$ L; 1%4=1, 2%4 = 2, 7%4=3 fila arriba =  $(fila-1+L)\%L$ ;

columna\_izquierda = (columna-1+L)%L; columna derecha =  $\text{(columna+1+L)}\%L;$ 

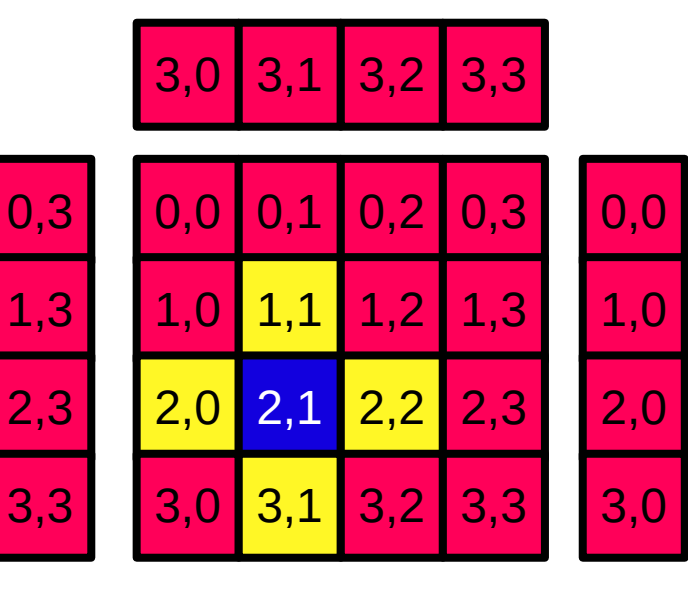

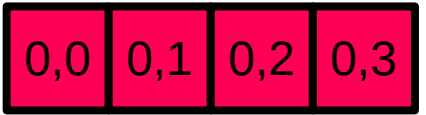

## **flip()**

Elegido = fila $^*L$  + columna

Celda abajo = fila\_abajo\*L + columna; Celda arriba = fila arriba\*L + columna;

Celda\_izquierda = fila\*L + columna\_izquierda; Celda\_derecha = fila\*L + columna\_derecha;

$$
E_k = -Js_e(s_1 + s_2 + s_3 + s_4) - Bs_e
$$
  

$$
E_{k, flip} = -E_k
$$
  

$$
\Delta E = -2E_k
$$
red[Celda\_derecha]

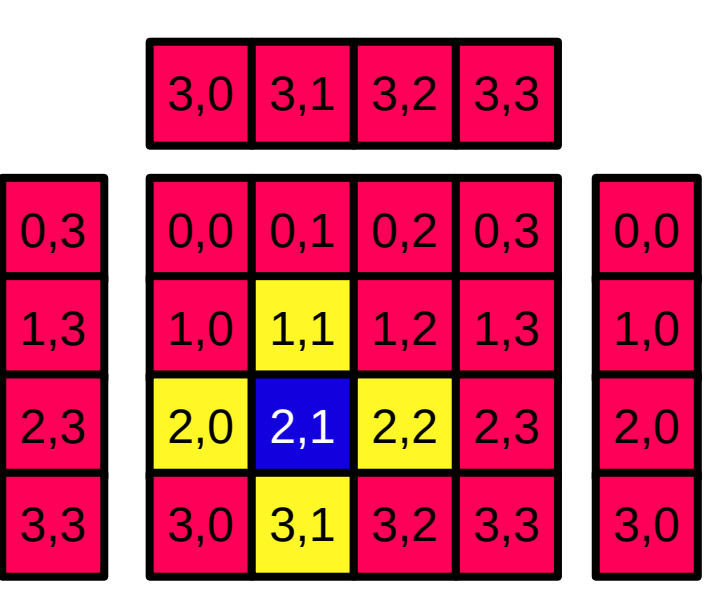

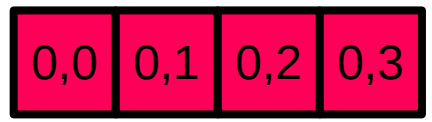

# Tomemos un desvío

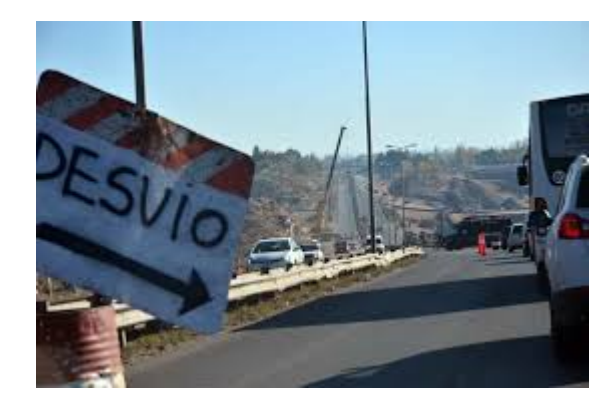

## **creo\_tabla()**

Es la energía de interacción con los vecinos y con el campo (no es la energía total del sistema!)

$$
\dot{E_k} = -J s_e (s_1 + s_2 + s_3 + s_4) - B s_e
$$
  

$$
E_{k, flip} = -E_k
$$

$$
\Delta E = -2E_k
$$

for  $(int i = 0; i < 5; i++)$ dE =  $-i*(4*i-8)$ ; //j=1 exponente =  $(fload)dE/T;$  $vec\_exp[i]=exp(exponente)$ ; for  $(int i = 0; i < 2; i++)$  $dE = 2*b*(2*i-1)$  ; //b=1 exponente =  $(fload)dE/T;$  $vec exp[i] = exp(expomente);$ 

Sin campo B

Sin interacción entre espines

$$
p_{ij} = e^{-\beta \Delta E}
$$

# Volvamos...

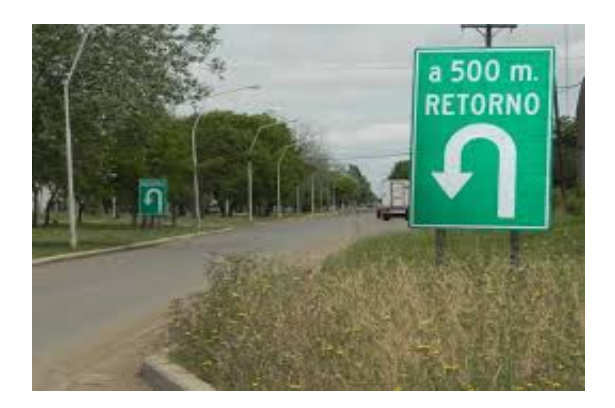

## **flip()**

Calculamos ∆E;

Si  $\Delta E \le 0$  → spin\_flip → red[elegido]=-red[elegido]

Si ∆E > 0 → aceptamos el spin\_flip con probabilidad

$$
p_{ij} = e^{-\beta \Delta E}
$$

Usamos la tabla, ej. p=vec\_exp[-∆E/4+2]

Listo el algoritmo de Metropolis!

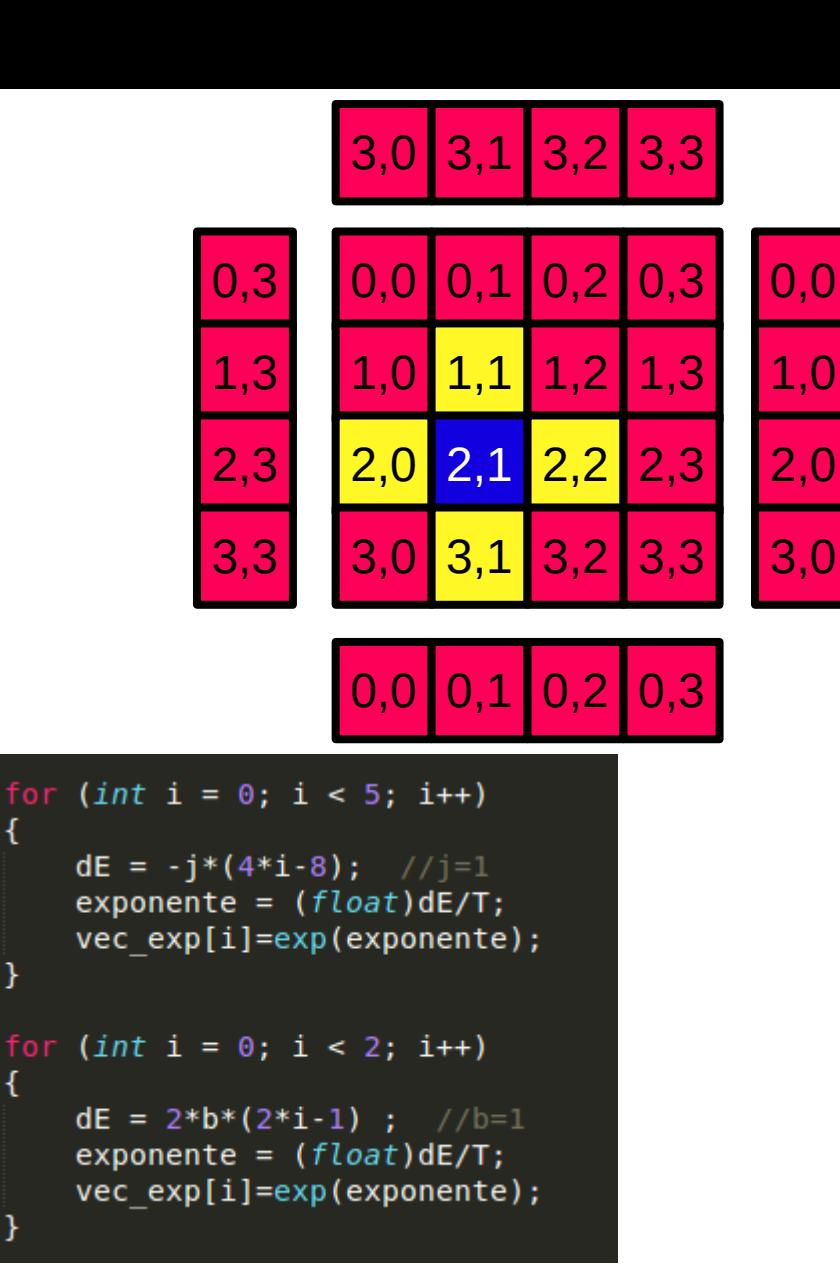

# Todavía nos falta estudiar como se comporta el sistema:

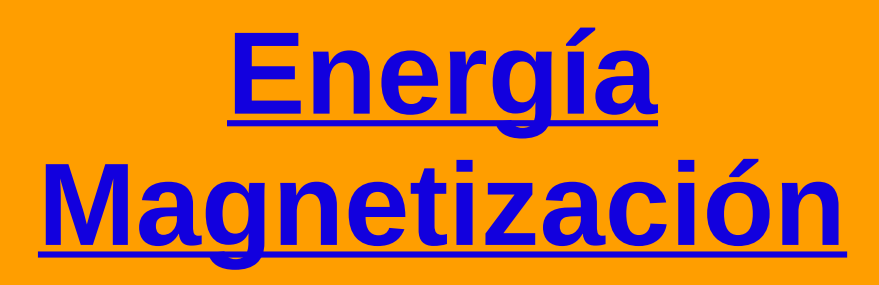

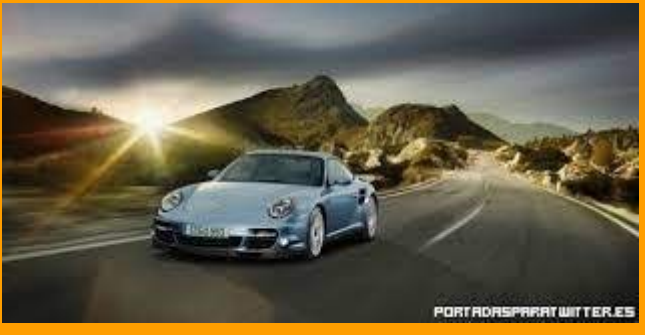

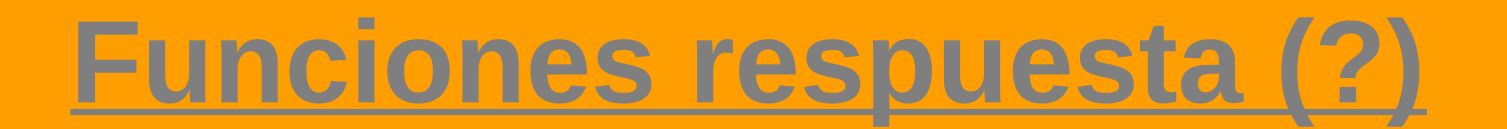

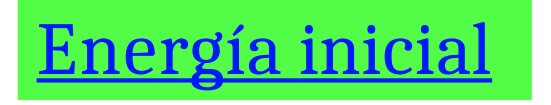

Usamos bloques tipo "P" (loop desde 0 hasta L-1 tanto en filas como en columnas)

$$
E_{initial} = E_{initial} - J * s_{actual} * s_{abajo} - J * s_{actual} * s_{derecha}
$$

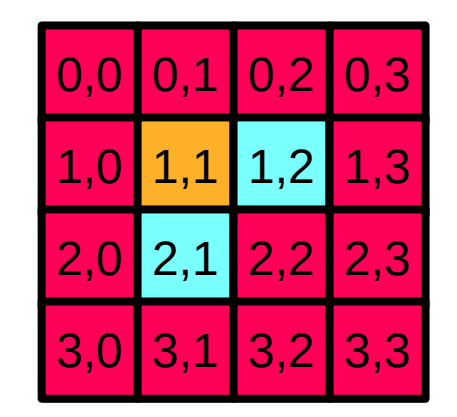

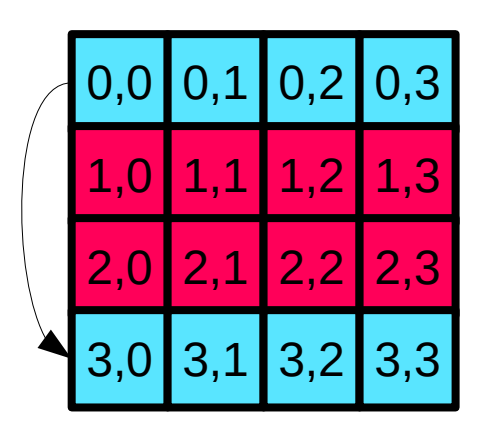

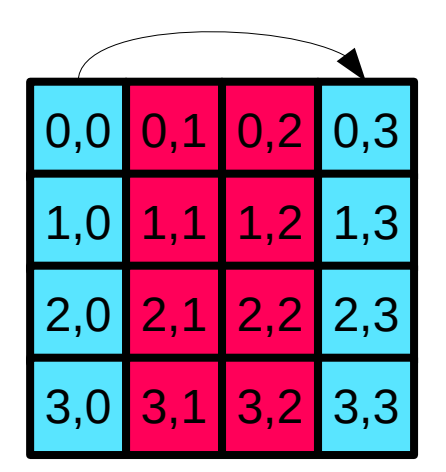

Condiciones periódicas de contorno

### Energía inicial (si hay campo B)

Nos movemos "libremente" por toda la red

$$
E_{initial} = E_{initial} - B * s_{actual}
$$

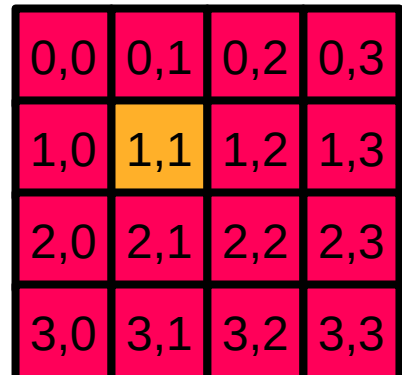

#### Energía inicial total (por spin)

$$
e_{initial} = (E_J + E_B)/N^2
$$

Salvo que cambie la temperatura, no la volvemos a calcular nunca mas!

En cada paso de Metropolis calculamos ΔE/N<sup>2</sup> y se lo sumamos a la energía inicial.

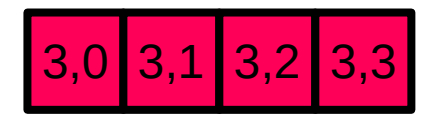

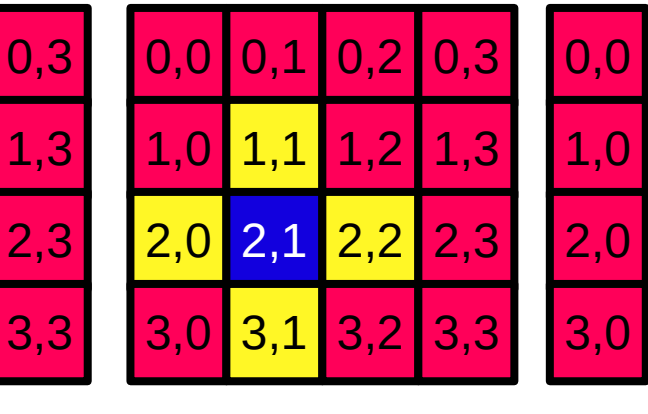

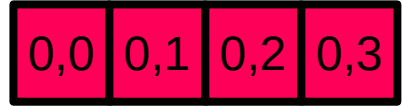

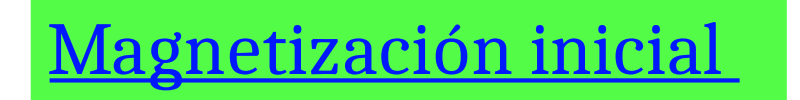

Simplemente es sumar todos los espines de la red

$$
M_{initial} = M_{initial} + s_{actual}
$$

$$
m_{initial} = M_{initial}/N^2
$$

Salvo que cambie la temperatura, no la volvemos a calcular nunca mas!

En cada paso de Metropolis calculamos ∆M/N<sup>2</sup> y se lo sumamos a la magnetización inicial.

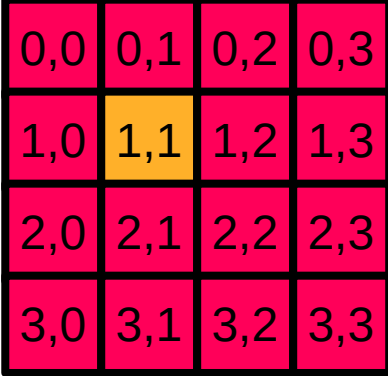

#### Actualizamos E y M luego de cada paso de Metropolis

Sólo si hay spin flip cambia E y M

$$
dM = 2
$$
 dM = -2

\*energ =\*energ+(double)dE/(double)(N\*N);  $*m=*m+(double)dM/(double)(N*N);$ 

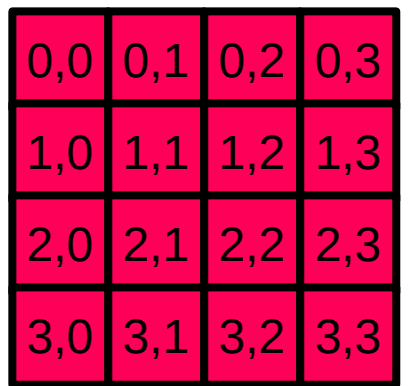

### Pseudo-código para Ising

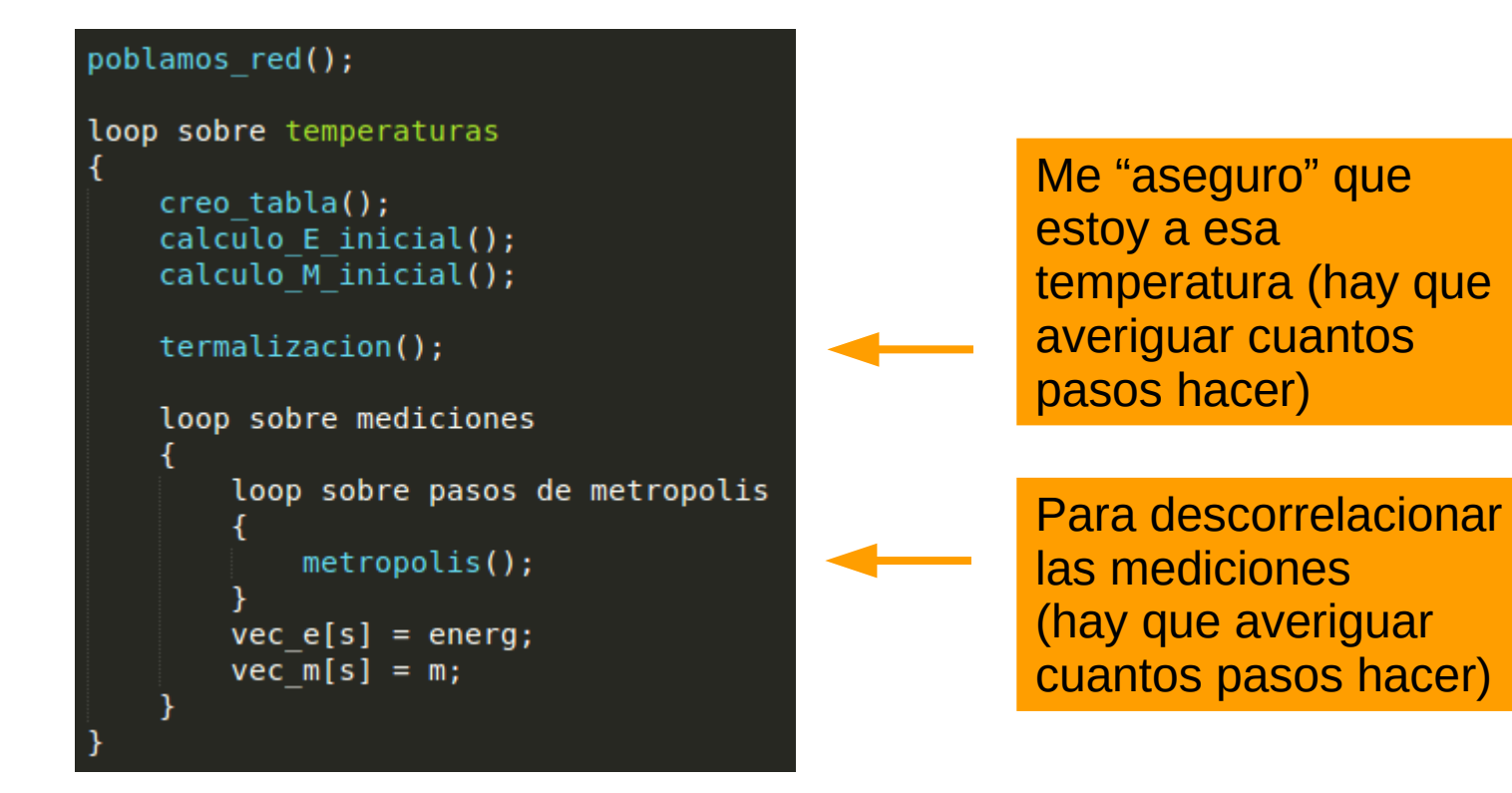

## Pasos a seguir

- Verificar que anda bien la tabla

- Verificar que calcula bien la magnetización y la energía inicial (probar configuraciones fáciles, ej. todos los espines para arriba).

----hasta ahora no usamos Metropolis-----

- Estudiar la termalización del sistema (obtenemos cuantos pasos hay que hacer para poner al sistema a esa temperatura). ¿depende de la config. inicial? Fijar T=5.0 y probar diferentes configuraciones iniciales (random, todos los espines up ó down).

loop sobre temperaturas  $\c{r}$  ereo tabla();  $cal(u)$  E inicial(); calculo M inicial(); termalizacion();

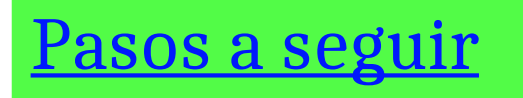

#### - Termalización:

Levantar las curvas de E y M en función de los pasos de Metropolis (k/ $\rm N^2)$  ¿convergen?

loop sobre temperaturas

 $\c{r}$  ereo tabla(); calculo E inicial(); calculo M inicial();

termalizacion();

#### Problema 2: Ising 2D por medio de Metropolis

Considere un arreglo cuadrangular de spines  $s_i = \pm 1$  con condiciones periódicas de contorno. El hamiltoniano del sistema está dado por

$$
\mathcal{H} = -J \sum_{\langle i,j \rangle} s_i s_j - B \sum_i s_i \tag{2}
$$

- (a) Si  $J = 0$  el hamiltoniano se reduce a la interacción de espines independientes en un campo magnético externo. Obtenga las soluciones analíticas para las variables termodinámicas en este caso y compare con los resultados de las simulaciones.
- (b) Estudie el comportamiento del sistema en una red de  $32 \times 32$ , para  $B = 0$  y  $J \in [0.1, 0.6]$ . Estime en cada caso la frecuencia de sampleo adecuada para cada constante de acoplamiento empleada. Muestre que las correlaciones se hacen más importantes al acercarse al punto crítico.
- (c) Estudie el comportamiento del sistema para diversos tamaños de red. Analice los efectos producidos por tamaño finito (use  $B = 0$  y  $J \in [0.1, 0.6]$ ).
- (d) Explore la termodinámica del modelo para el caso antiferro  $(J < 0)$  con B finito.
- (e) Haga lo propio para un modelo en el cual cada spin  $s_i$  interactúa ferromagnéticamente con sus primeros vecinos y antiferromagnéticamente con sus cuatro segundos vecinos (diagonales). Explique el fenómeno de frustración.

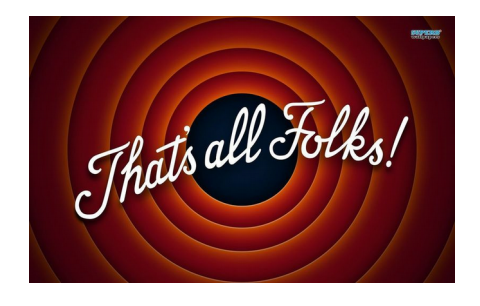